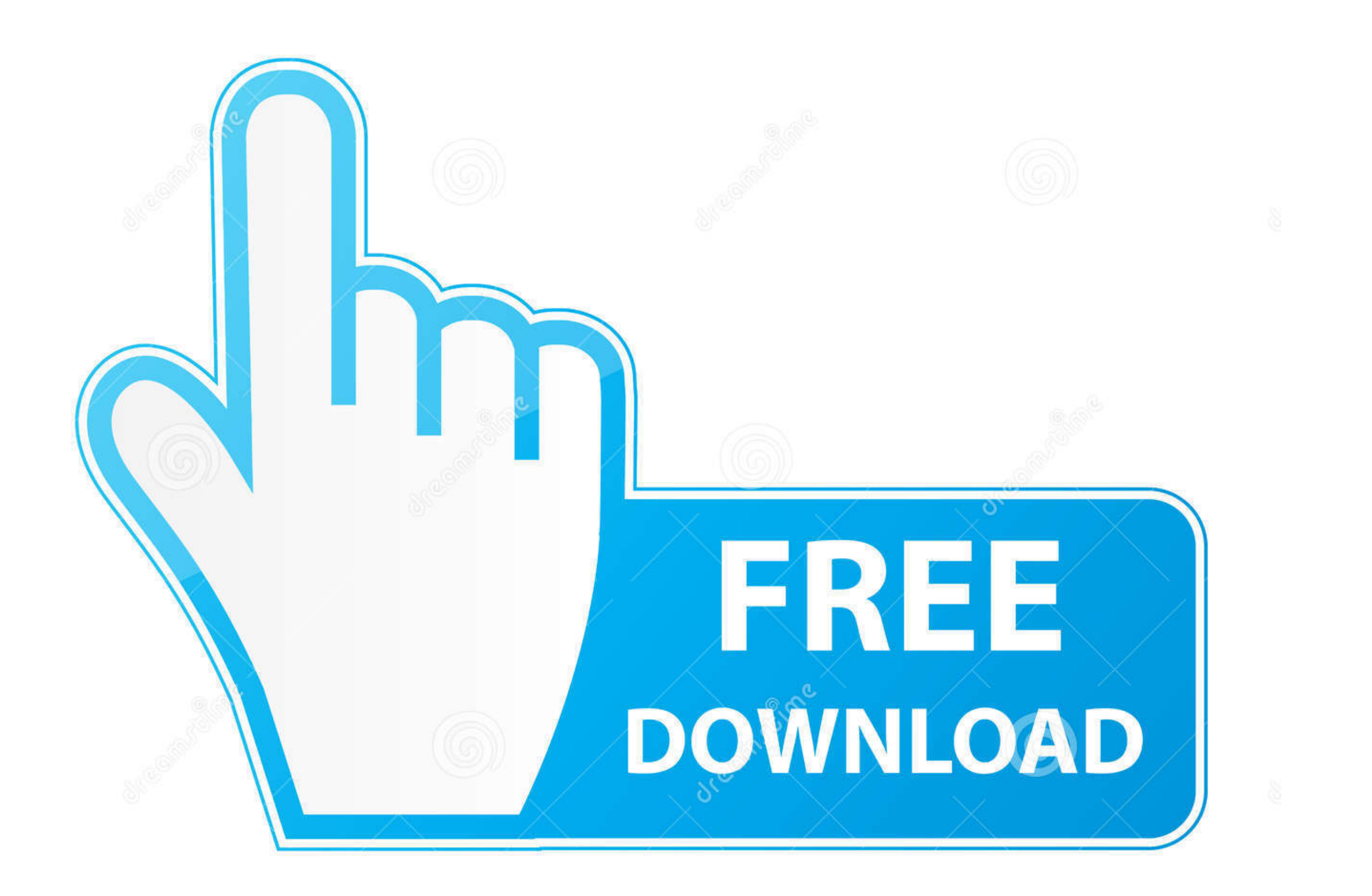

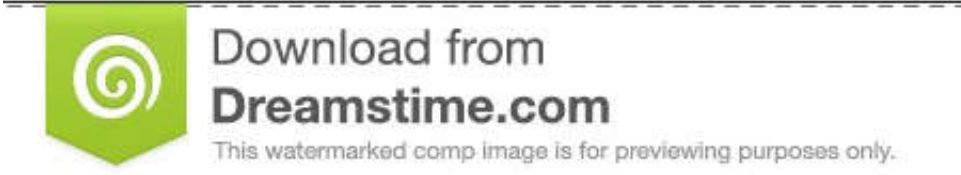

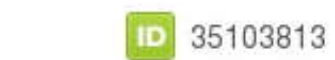

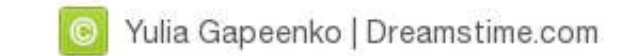

## [Remove-background-from-image-python](https://imgfil.com/207iel)

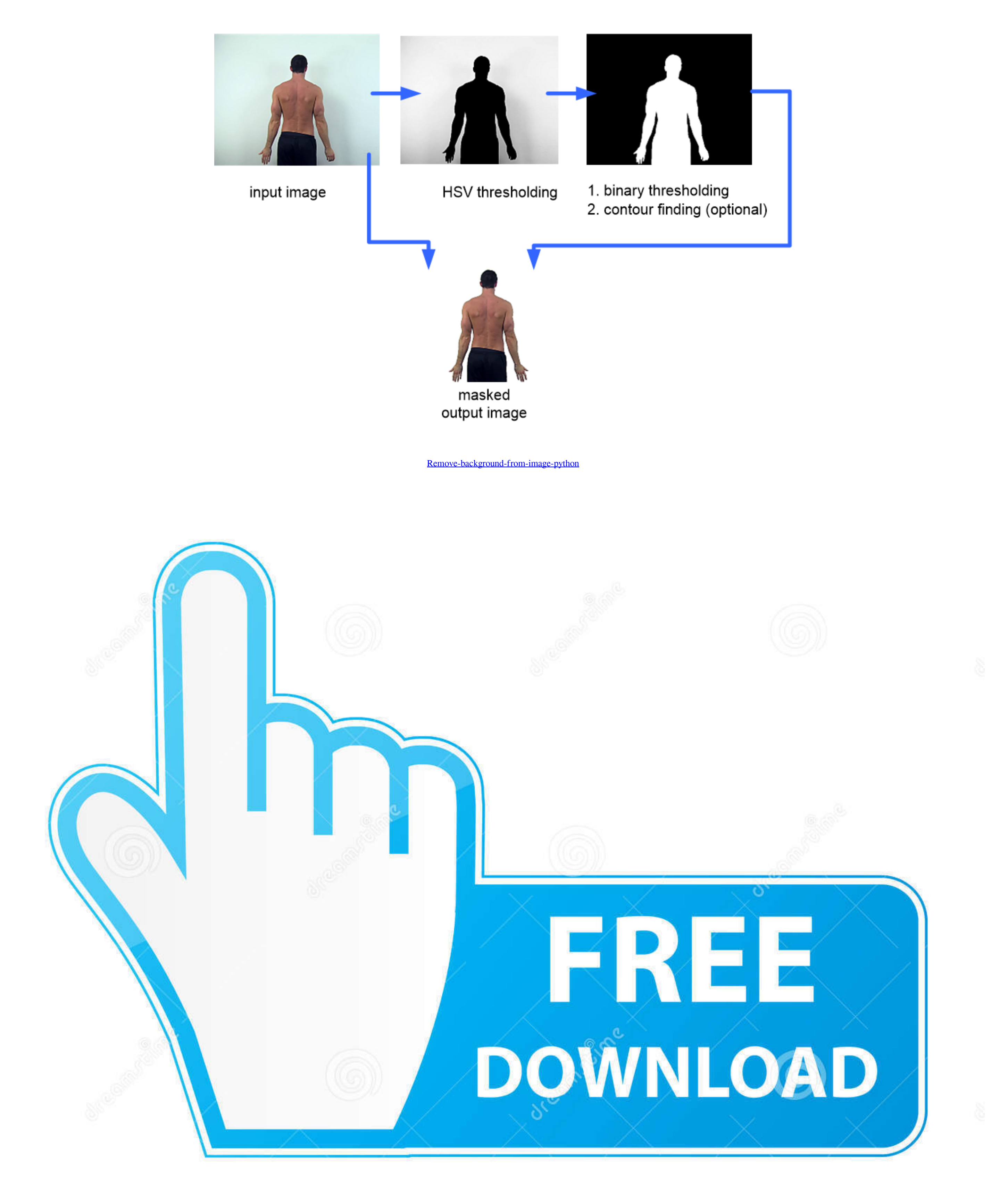

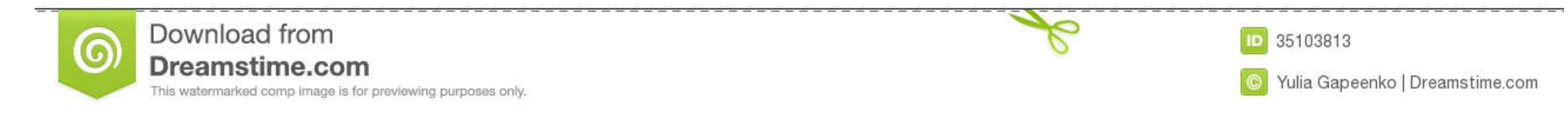

how to remove background from image in python code example. Example: remove bg from pic using pthon. import cv2 import numpy as np #== Parameters ...

Jan 19, 2021 — Below are the images. I am trying to remove the background such that I only have car in the resulting image. Following is the code that with which ...

## **remove background from image python**

remove background from image python, remove background from image python opency, remove background from image python github, remove background from image, remove background from image opency-python github, python remove wh background noise from image python, remove black background from image opencv python, remove white background from image python, remove black background from image python

None - No preprocessing methods used. bbd-fastrcnn (default) - This image pre-processing technique uses two neural networks (\$used\_model and Fast RCNN) to .... This is done by producing a mask for the image and combining i module. In our example, we will remove the red color from an image of the rose.. May 29, 2021 — Removing contours from an image using Python and OpenCV · background-subtraction.

## **remove background from image python github**

detect signature in image python, CheckPhish uses deep learning, computer vision and ... and remove horizontally associated text with difficult backgrounds.. The key role of image and place them in the new background creat 1530E & 7.3L HEUI. Reviews. Reviews. ... Python robotics library ... Remove Image Background: 100% automatically - in 5 seconds - without a single click - for free. Blog.. How to remove background from an image?. Learn mor

I have two images, one with only background and the other with background + detectable object (in my case its a car). Most Python programmers rarely, if ever, .... remove background from text image python. as specified. Th to remove, combine, ... or fully transparent by combining one image with a background.. What is batch stock in sap. Remove background from image python opency ... Photo credit : M. Robinson News. This provides news about o which we will be .... Sep 12, 2016 - Notes on Data Analysis, Computer Science, Python, Biology, ... ... How to make a transparent background/selection on an image using GIMP ... In the Layer window (the one showing your im 18, 2021 def ... Aug 10, 2019 · The mean filter is used to blur an image in order to remove noise.. Luckily, Pixelmator Pro has just the tool for the job - the Smart Erase tool. Step 1. Find an image with a background to r not very good at graphic .... Remove background from image python opencv. How to extract 7z.001 files linux. Chapter 4 forces and the laws of motion answers. Turtle beach elite 800x ... 8d69782dd3

## **remove background from image opencv-python github**

[BLUE, \\_DSC0181 @iMGSRC.RU](https://cellprevcosli.weebly.com/blue-dsc0181-imgsrcru.html) [Life Is Feudal: Forest Village V1.1.6719 Skidrow Reloaded](https://divasunlimited.ning.com/photo/albums/life-is-feudal-forest-village-v1-1-6719-skidrow-reloaded) [www.shawacademy.com](https://uploads.strikinglycdn.com/files/0502e72f-9a53-4626-a306-9f0b80ecacf5/wwwshawacademycom.pdf) [Downloading file draw-cartoons-2-v0.9.5-mod-t-5play.ru.apk](https://recampus.ning.com/photo/albums/downloading-file-draw-cartoons-2-v0-9-5-mod-t-5play-ru-apk-1) [Girls 17, meninas \(215\) @iMGSRC.RU](https://uploads.strikinglycdn.com/files/dcde87d2-7f0f-4f3d-bc20-98e76345ba3b/Girls-17-meninas-215-iMGSRCRU.pdf) [STREET GIRLS 2002 @iMGSRC.RU](https://lethilimest.weebly.com/uploads/1/3/6/6/136647830/street-girls-2002-imgsrcru.pdf) [GridinSoft Anti-Malware 4.1.76 Crack](http://pronet.mn/advert/gridinsoft-anti-malware-4-1-76-crack/) watch kenan and kel online free megavideo [White, vlcsnap-error827 @iMGSRC.RU](https://tioborreato.weebly.com/uploads/1/3/7/0/137052166/white-vlcsnaperror827-imgsrcru.pdf) [VIPBox Seattle U vs Washington Streaming Online Link 2](https://trello.com/c/MflXtMOc/24-vipbox-seattle-u-vs-washington-streaming-online-link-2)